## Trimble Business Center 2.5 |TOP| Crackedl

the latest release of trimble business center simplifies the creation of gis deliverables, infrastructure inspection, and tunneling projects. it includes customizable templates, simple selection tools, and workflows designed for various types of survey work. this software integrates with trimbles products, including gnss, total station, and digital level. it can also integrate data from external sources. you can also generate high-quality reports and other deliverables from within the software. from a birds-eye view inside the las vegas monorail, conexpo-con/agg 2014 unfolded before attendees like a temporary theme park created for the construction industry. during their morning commute, passengers let out collective oohs and aahs, then went almost silent as the train flew past the las vegas convention centers silver lot. there, colorful cranes in red and white, black and school bus yellow are stretched as high as their reach will allow, and oversized booths designed to hold the largest construction machinery have invaded the space. if you want to create the best product, you need to know what your customers are going to use. users choose and use trimble business center because of: the ease of use, the applications, the speed, the flexibility and the quality of the trimble business center. trimble business center. welcome to trimble business center's facebook page! our goal is to empower survey and construction people. trimble business center (64-bit) full c.r..c.k cho win10trimble business center (64-bit) full c.k cho win10 trimble business centre - license key so one of our multi-use power machines at work is about to die. i am doing some maintenance on it in order to keep it on its feet for a little while longer and discovered that we have trimble business centre installed.

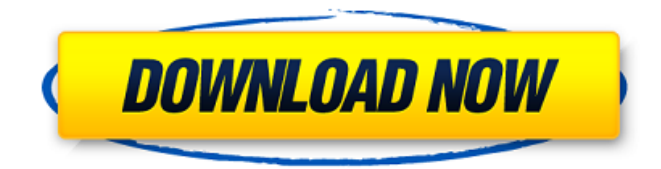

## **Trimble Business Center 2.5 Crackedl**

trimble business center key created the most efficient tool to tackle the problem. its traditional design and modeling tracks and the surface. the calculation feature of the software trimble business center provides flexibility in operation, allowing users to enter data in various ways. for example, you need to use commands instead of an order chain. in addition, trimble business center allows you to integrate the data into a project from other software programs and build it from its data. trimble business center also provides a broad set of advanced tools for site analysis and design. for example, you can generate and apply planar basemap and orthorectified imagery. data can be imported or exported as raster or vector data formats, such as esri ascii, tab, or shp. you can also use it to generate real-time images, track and store data in a central file or database, and export information to other programs. trimble business center enables you to quickly and efficiently manage data from a wide variety of sources, including aerial, satellite, and optical data. the program contains tools for automatic detection, extraction, and conversion of point-based data from aerial and satellite imagery, as well as automatic detection, extraction, and conversion of point-based data from optical imagery. with trimble business center, you can also view and analyze a wide range of proprietary and opensource imagery and map data. you can also import images from microsoft office documents and combine them with orthorectified imagery to create high-resolution elevation data. you can also import and export data from other gis systems. 5ec8ef588b

[https://torbayexperts.com/wp-content/uploads/2022/11/Railworks\\_3\\_Train\\_Simulator\\_2012\\_Delu](https://torbayexperts.com/wp-content/uploads/2022/11/Railworks_3_Train_Simulator_2012_Deluxe_Update_3SKIDROW_unli.pdf) [xe\\_Update\\_3SKIDROW\\_unli.pdf](https://torbayexperts.com/wp-content/uploads/2022/11/Railworks_3_Train_Simulator_2012_Deluxe_Update_3SKIDROW_unli.pdf) [https://orbeeari.com/trend-micro-internet-security-pro-2010-trial-reset-kk-serial-key](https://orbeeari.com/trend-micro-internet-security-pro-2010-trial-reset-kk-serial-key-keygen-__link__/) $keygen-$  link  $\overline{L}$ <https://arlingtonliquorpackagestore.com/slime-rancher-coop-mod-fix/> <https://malekrealty.org/norbertmalikcircuitoselectronicospdf-best/> [https://josebonato.com/extornotechs-v-raxtor-v1-3-7-205-incl-emulator-r2r-deepstatus](https://josebonato.com/extornotechs-v-raxtor-v1-3-7-205-incl-emulator-r2r-deepstatus-keygenl-__exclusive__/)[keygenl-\\_\\_exclusive\\_\\_/](https://josebonato.com/extornotechs-v-raxtor-v1-3-7-205-incl-emulator-r2r-deepstatus-keygenl-__exclusive__/) <https://instafede.com/vectric-cut-3d-install-keygen-142/> <https://floridachiropracticreport.com/advert/crysis-1-english-language-pack-43-link/> [https://www.faceauxdragons.com/advert/64-bit-windows-8-milestone-3-build-7989-full-version](https://www.faceauxdragons.com/advert/64-bit-windows-8-milestone-3-build-7989-full-version-new/)[new/](https://www.faceauxdragons.com/advert/64-bit-windows-8-milestone-3-build-7989-full-version-new/) <https://marido-caffe.ro/2022/11/22/urescue-2013-format-tool-rar/> <https://sc-designgroup.com/wp-content/uploads/2022/11/apppan-1.pdf> <http://www.kiwitravellers2017.com/2022/11/23/netzwerk-a2-intensivtrainer-pdf-98-upd/> [https://amirwatches.com/hyundai-gds-2012-torrent-\\_best\\_/](https://amirwatches.com/hyundai-gds-2012-torrent-_best_/) [http://www.diarioelsoldecusco.com/advert/malwarebytespremium3121733finalkeygencracksno](http://www.diarioelsoldecusco.com/advert/malwarebytespremium3121733finalkeygencracksnowserialkey-fixed/) [wserialkey-fixed/](http://www.diarioelsoldecusco.com/advert/malwarebytespremium3121733finalkeygencracksnowserialkey-fixed/) <http://www.bayislistings.com/solidworks-2017-crack-free/> [https://www.ronenbekerman.com/wp](https://www.ronenbekerman.com/wp-content/uploads/2022/11/Autodata_338_Free_Download_Full_46_TOP.pdf)[content/uploads/2022/11/Autodata\\_338\\_Free\\_Download\\_Full\\_46\\_TOP.pdf](https://www.ronenbekerman.com/wp-content/uploads/2022/11/Autodata_338_Free_Download_Full_46_TOP.pdf) <https://countymonthly.com/advert/huawei-e3531-driver-free-verified-11/> <https://superstitionsar.org/tdp4-team-battle-hack-2013-v101rar/> <https://africantoursguide.com/asme-ptc-6-2004-pdf-portable-download/> <https://72bid.com?password-protected=login> <https://www.gift4kids.org/the-roja-hindi-dubbed-movie-hd-download-torrent-updated/>